## **Entrada de Nota Fiscal de Devolução (CCFTD050)**

Esta documentação é válida para todas as versões do Consistem ERP.

## **Pré-Requisitos**

Não há.

## **Acesso**

Módulo: Comercial - Faturamento

Grupo: Controle de Devoluções

## **Visão Geral**

O objetivo deste programa é informar os dados de entrada de devolução da nota fiscal de saída. Os campos dos programas que são apresentados após o preenchimento dos campos desta tela, são habilitados de acordo com as configurações realizadas no programa [Configuração de Tipos de NFs de](https://centraldeajuda.consistem.com.br/pages/viewpage.action?pageId=35167991)  [Devolução \(CCFTD015\)](https://centraldeajuda.consistem.com.br/pages/viewpage.action?pageId=35167991).

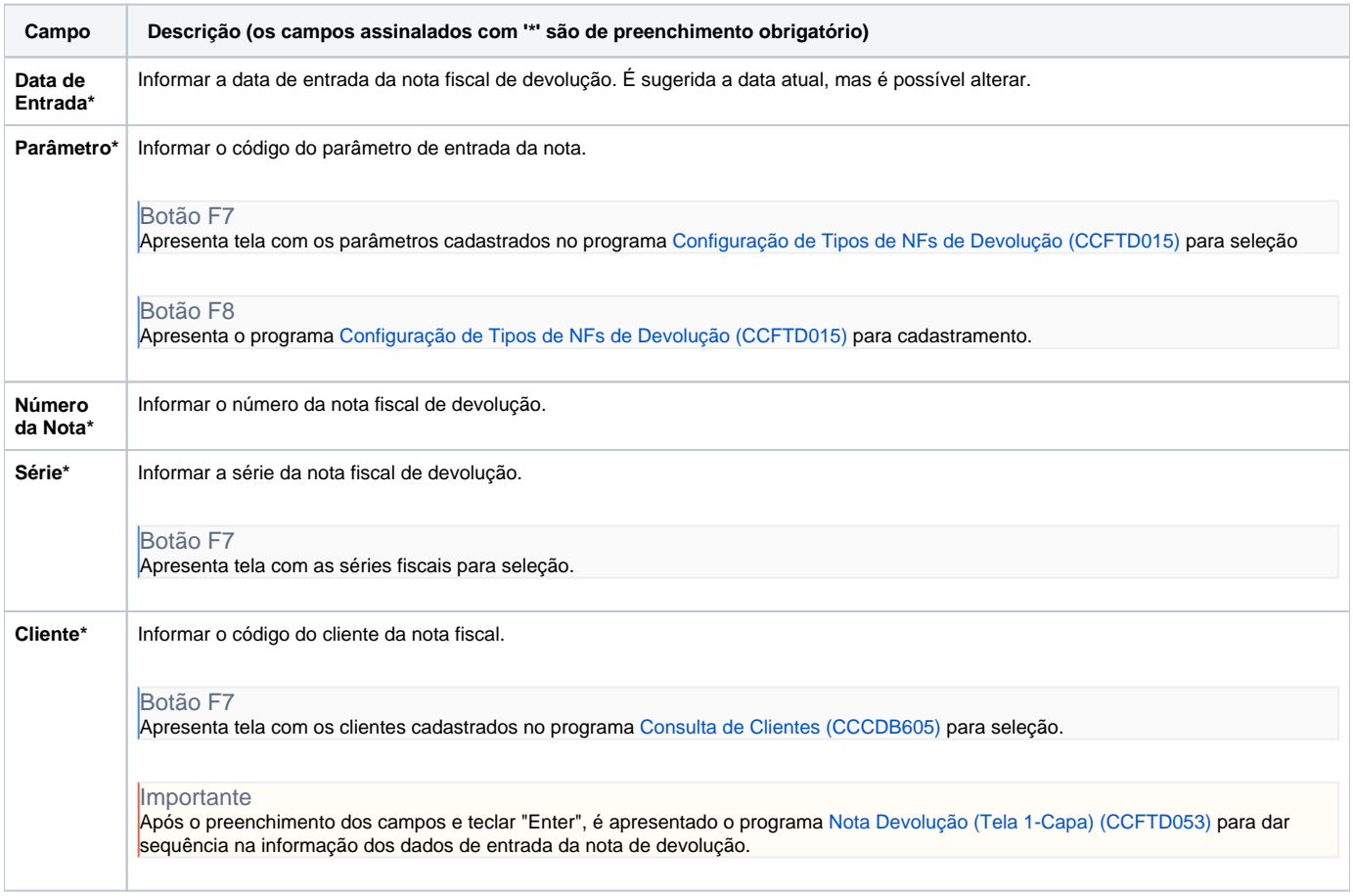

As descrições das principais funcionalidades do sistema estão disponíveis na documentação do [Consistem ERP Componentes.](http://centraldeajuda.consistem.com.br/pages/viewpage.action?pageId=56295436) A utilização incorreta deste programa pode ocasionar problemas no funcionamento do sistema e nas integrações entre módulos.

Exportar PDF

Esse conteúdo foi útil?

Sim Não